## **Clé USB de l' UFT**

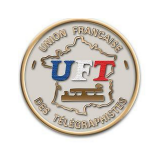

## Le cours LAS AUDIO

## Présentation du cours audio

Présentation statique :

Cette description vise principalement à identifier les fichiers en cause, leur codification ainsi que les répertoires qui les contiennent. Ces informations vont être très utiles pour renseigner la commande ''média'' du lecteur MP3.

< Presentation Statique>

Présentation dynamique :

Cette description est l'exécution d'un cas concret de mise en œuvre du cours audio pour une leçon. Il est conseillé de voir la ''mise en œuvre lecteur MP3'' en début de ce module.

< Presentation Dynamique >

## Présentation du test 5 / 12 mots/minute

Présentation statique :

Cette description vise principalement à identifier les fichiers en cause, leur codification ainsi que les répertoires qui les contiennent. Ces informations vont être très utiles pour renseigner la commande ''média'' du lecteur MP3.

< Présentation Statique >

Présentation dynamique :

Cette description est l'exécution d'un cas concret de mise en œuvre du test 5/12 mm pour une leçon. Il est conseillé de voir la ''mise en œuvre lecteur MP3'' en début de ce module.

< Présentation Dynamique >

Mise en œuvre du lecteur MP3  $\langle$  lect. MP3  $>$ Trouver le corrigé d'un exercice LAS AUDIO  $\langle$  corrigé  $>$ Exporter le cours sur support MP3 externe  $\leq$  export  $>$  $\leq$  retour  $>$